#### **Classifying Information Stored in Memory**

- $\blacksquare$  By role in program:
	- Program instructions (unchangeable)
	- Constants: (unchangeable) ■ pi, maxnum, strings used by printf/scanf
	- Variables: (changeable)
		- **n** Locals, globals, function parameters, dynamic storage (from malloc or new)
		- nitialized or uninitialized
- $\blacksquare$  By protection status:
	- Readable and writable: variables
	- Read-only: code, constants
	- Important for sharing data and/or code
- Addresses vs. data:
	- Must modify addresses if program is moved (relocation, garbage collection)

## **Classifying Information Stored in Memory (cont.)**

- $\blacksquare$  Binding time (when is space allocated?):
	- Static: before program starts running
		- **Program code, static global variables** (initialized and uninitialized)
	- Dynamic: as program runs
		- **Procedure stack, dynamic storage (space** allocated by malloc or new)
- UNIX view of a process's memory (doesn't consider threads):

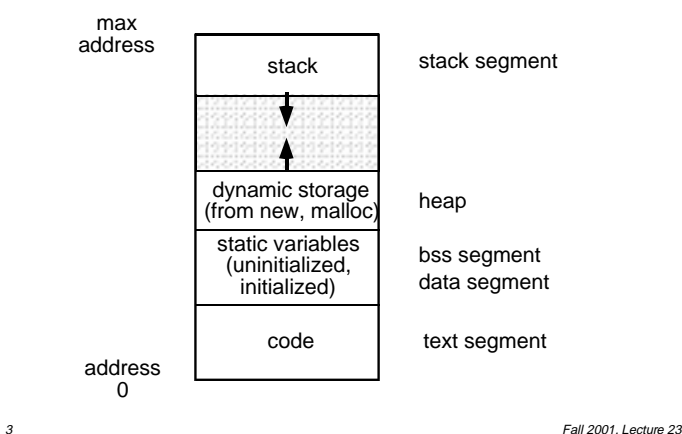

## **Memory Management in a Uniprogrammed System**

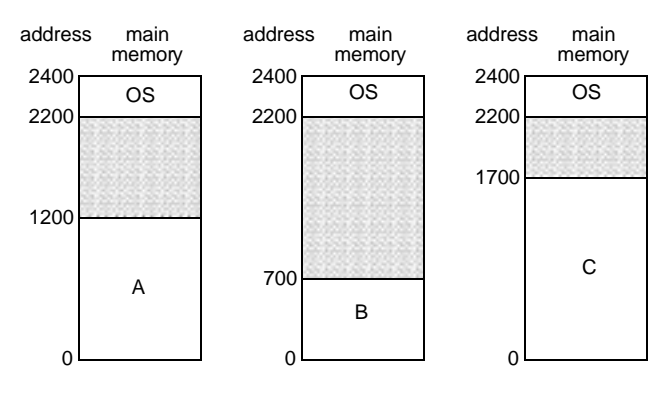

- OS gets a fixed segment of memory (usually highest memory)
- One process executes at a time in a single memory segment
	- Process is always loaded at address 0
	- Compiler and linker generate physical addresses
	- $\bullet$  Maximum address = memory size  $-OS$ size

2 **Fall 2001, Lecture 23** 

# **Segments of a Process**

- **n** Process' memory is divided into logical segments (text, data, bss, heap, stack)
	- Some are read-only, others read-write
	- Some are known at compile time, others grow dynamically as program runs
- $\blacksquare$  Who assigns memory to segments?
	- Compiler and assembler generate an object file (containing code and data segments) from each source file
	- Linker combines all the object files for a program into a single executable object file, which is complete and self-sufficient
	- *Loader* (part of OS) loads an executable object file into memory at location(s) determined by the operating system
	- Program (as it runs) uses new and malloc to dynamically allocate memory, gets space on stack during function calls

Fall 2001, Lecture 23

Fall 2001, Lecture 23

## **Processing a User Program**

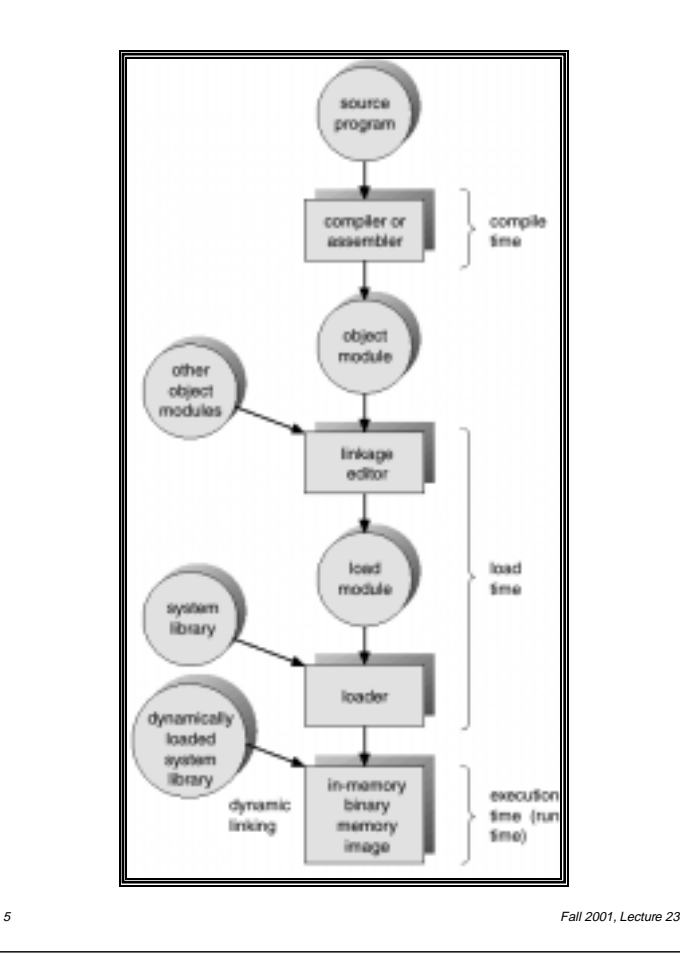

## **Why is Linking Difficult?**

- $\blacksquare$  When assembler assembles a file, it may find external references — symbols it doesn't know about (e.g., printf, scanf)
	- Compiler just puts in an address of 0 when producing the object code
	- Compiler records external symbols and their location (in object file) in a patch list, and stores that list in the object file
	- Linker must resolve those external references as it links the files together
- $\blacksquare$  Compiler doesn't know where program will go in memory (if multiprogramming, always 0 for uniprogramming)
	- Compiler just assumes program starts at 0
	- Compiler records relocation information (location of addresses to be adjusted later), and stores it in the object file

#### **Linking**

- Contents of object files:
	- $\bullet$  File header size and starting address (in memory) of each segment
	- Segments for code and initialized data
	- Symbol table (symbols, addresses)
	- Patch list (symbols, location)
	- Relocation information (symbols, location)
	- Debugging information
	- For UNIX details, type "man a.out"
- $\blacksquare$  Functions of a *linker*:
	- Combine all files and libraries of a program
	- Regroup all the segments from each file together (one big data segment, etc.)
	- Adjust addresses to match regrouping
	- Result is an executable program

Fall 2001, Lecture 23

#### **Loading**

- The *loader* loads the completed program into memory where it can be executed
	- Loads code and initialized data segments into memory at specified location
	- Leaves space for uninitialized data (bss)
	- Returns value of start address to operating system
- Alternatives in loading (*next 2 lectures...*)
	- Absolute loader loads executable file at fixed location
	- Relocatable loader loads the program at an arbitrary memory location specified by OS (needed for multiprogramming, not for uniprogramming)
		- Assembler and linker assume program will start at location 0
		- When program is loaded, loader modifies all addresses by adding the real start location to those addresses

Fall 2001, Lecture 23

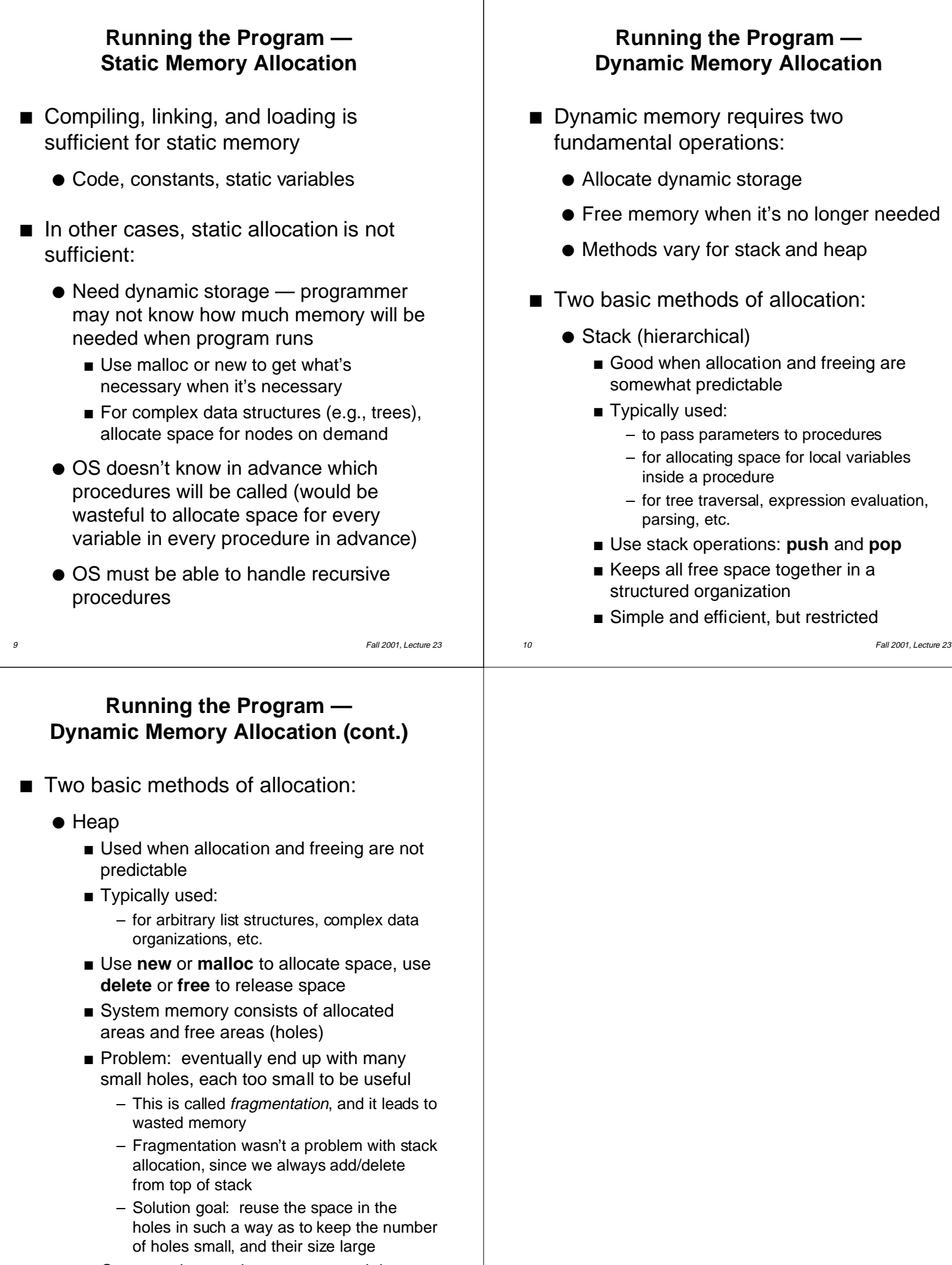

11 Fall 2001, Lecture 23 ■ Compared to stack: more general, less efficient, more difficult to implement